#### An das

## **Landratsamt Kelheim Kommunale Abfallwirtschaft Schloßweg 3**

#### **93309 Kelheim**

**Kundennummer** (falls bekannt)

## **Änderungsmitteilung für das Grundstück:**

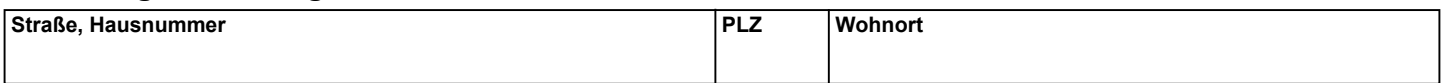

## **Eigentümerwechsel:**

Eigentümer des Grundstückes war

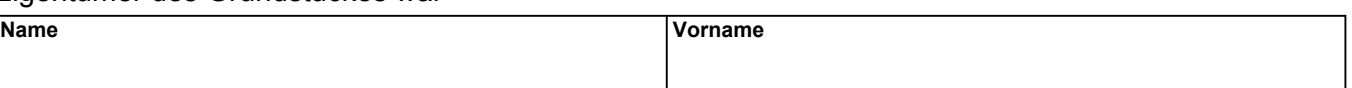

### Neuer Eigentümer des Grundstückes ist seit / ab

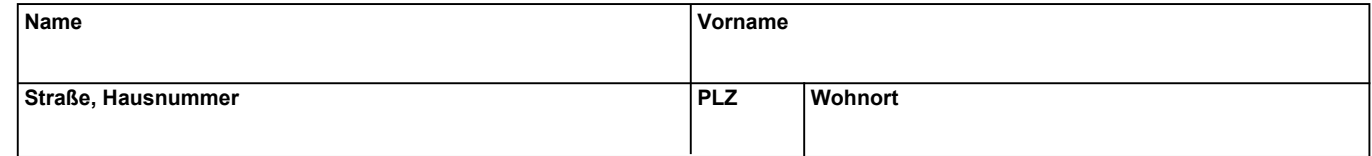

## **Neue Anschrift des Grundstückeigentümers**

### Die neue Anschrift lautet

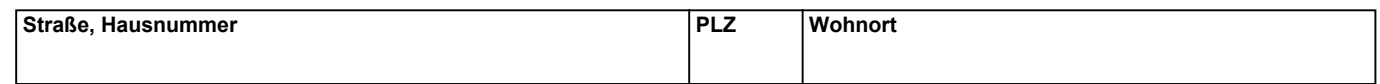

# **Änderung der Kontoverbindung**

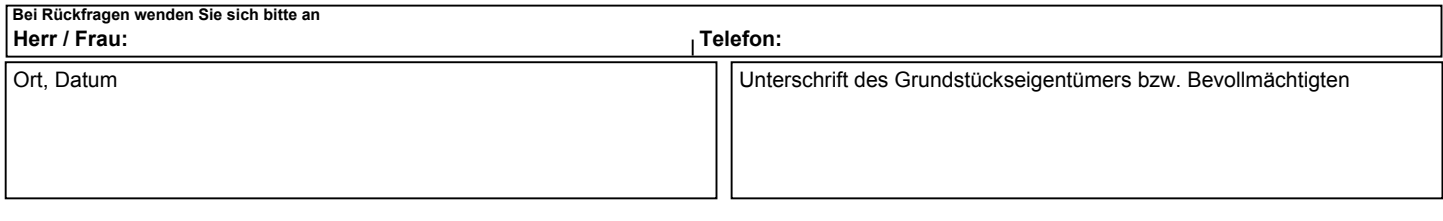

## **Hiermit erteile ich dem Landkreis Kelheim die Ermächtigung zum Einzug der Müllgebühren**

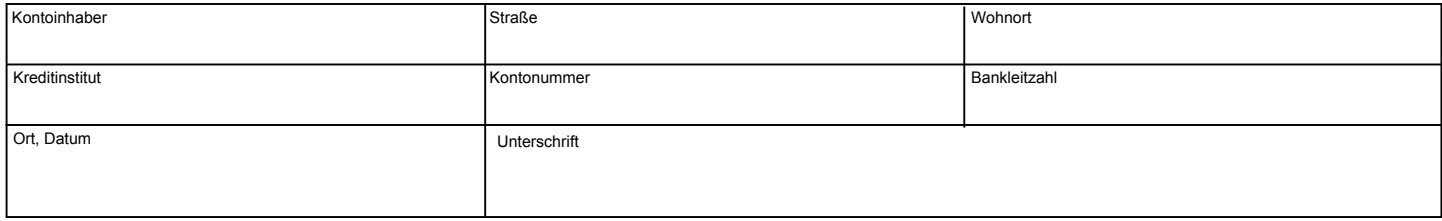